# Spatial Technologies

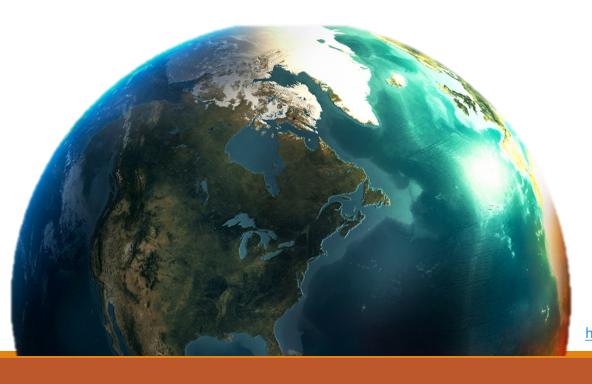

Lorraine Chaffer
GTA NSW President 2017

http://www.bellsfire.co.za/.cm4all/mediadb/ire-earth-globe-wallpaper.png

# Geography is Visual

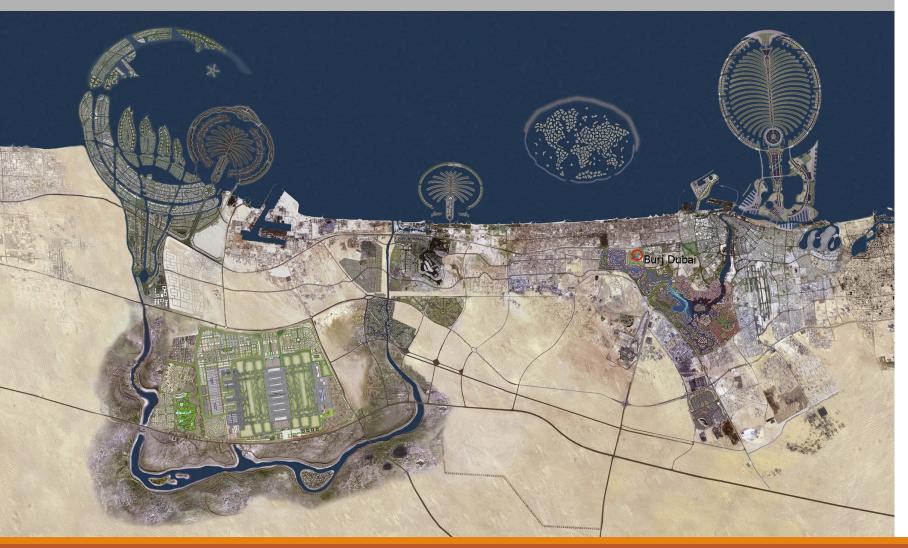

### **VISUAL TOOLS**

Photos
Video clips / animations
Maps
Graphs
Diagrams / 2D & 3D
Illustrations / Picture books
Models
Interactive websites / Apps
Spatial technologies
Fieldwork
Websites / textbooks

The Geography advantage

### Spatial technologies

Spatial technologies are geographical **tools**, to be used by students along with maps; graphs and statistics, fieldwork and visual representations such as diagrams to **acquire**, **process and communicate geographical information** (undertake geographical inquiry).

#### **SYLLABUS: SPATIAL TECHNOLOGIES – ST**

Spatial technologies include any software or hardware that interacts with real world locations.

Examples include, **but are not limited to**, virtual maps, satellite images, global positioning systems (GPS), geographic information systems (GIS), remote sensing and augmented reality.

Spatial technologies are used to visualise, manipulate, analyse, display and record spatial data.

### Tools continuum

|       | Maps<br>M                                                                                                    | Fieldwork<br>F                                                                                                    | Graphs and Statistics<br>GS                                                                                                    | Spatial Technologies<br>ST                                             | Visual Representations VR                                                                                                |
|-------|----------------------------------------------------------------------------------------------------|----------------------------------------------------------------------------------------------------|----------------------------------------------------------------------------------------------------|------------------------------------------------------------------------|----------------------------------------------------------------------------------------------------|
| Stage | Examples may include:                                                                                                    |                                                                                                    |                                                                                                    |                                                                        | 1                                                                                                    |
| ES1   | pictorial maps                                                                                                    | observing and recording<br>data                                                                                                    | tally charts     pictographs                                                                                                    | virtual maps                                                           | phoographs     illustrations     story books     multimedia                                                              |
| 1     | pictorial maps, large-scale<br>maps, world map, globe                                                                                                    | observing, collecting and<br>recording data, conducting<br>surveys                                                                                                    | tally charts     pictographs     data tables     column graphs     weather data                                                      | virtual maps     satellite images                                      | phot graphs     Blastardons     diagrams     storylogoks     multimodia     web tidis                                    |
| 2     | large-scale maps, world<br>map, globe, sketch maps     maps to identify location,<br>direction, distance, map<br>references, spatial<br>distributions and patterns                                                                  | observing, measuring, collecting and recording data, conducting surveys or interviews     fieldwork instruments such as measuring devices, maps, photographs                  | tally charts     pictographs     data tables     column graphs     simple statistics                                                 | virtual maps     satellite images     global positioning systems (GPS) | photographs     Illustrations     diagrams     stor pooks     multimedia     westbooks                                   |
| 3     | large-scale maps, small-scale maps, sketch maps, political maps, topognaphic maps, flowing maps, flowing maps, flowing maps to identify location, latitude, direction, cistance, map references, spatial distributions and patterns | observing, measuring, collecting and recording data, conducting surveys and interviews     fieldwork instruments such as measuring devices, maps, photographs, compasses, GPS | pictographs data tables column graphs line graphs climate graphs multiple graphs on a geographical theme statistics to find patterns | virtual maps     satellite images     global positioning systems (GPS) | pallingraphs     allial photographs     illustrations     indignams     annotated diagrams     inultimedia     web tools |

|       | Maps<br>M                                                                                                    | Fieldwork<br>F                                                                                                    | Graphs and Statistics<br>GS                                                                                                    | Spatial Technologies<br>ST                                                                                                    | Visual Representation                                                                                                    |
|-------|----------------------------------------------------------------------------------------------------|----------------------------------------------------------------------------------------------------|----------------------------------------------------------------------------------------------------|----------------------------------------------------------------------------------------------------|----------------------------------------------------------------------------------------------------|
| Stage | Examples may include:                                                                                                    |                                                                                                    |                                                                                                    |                                                                                                    |                                                                                                    |
| 4     | sketch maps, relief maps, political maps, topographic maps, fowline maps, tohongolem maps, flowline maps, scholine maps, précis maps, cartograms, synoptic charts maps to identify direction, scale and distance, area and get references, latitude and longituse, altibude, area, controur lines, gradient, local relief                                                                                                    | observing, measuring, collecting and recording data, developing and conducting surveys and interviews     fieldwork instruments such as weather instruments, vegetation identification charts, compasses, GPS, GIS                               | data tables     pie graphs     column graphs     column graphs     ine graphs     ine graphs     climate graphs     population profiles     muttiple tables and laphs presented on a geographical theme     statistics to find patherns and trends  | virtual maps     satellite images     global positioning systems (GPS)     geographic information systems (GIS)                                               | photographs lastrations flow charts monotated diagrams field sketches citions with tools  with tools                                                |
| 5     | relief maps, political maps, topographic maps, choropieth maps, flowline maps, experience maps, possible maps, possible maps, possible maps, possible purpose maps, special purpose maps, special purpose maps, special purpose maps, special purpose maps, special purpose maps, cartogarms, syroptic charts     maps to identify direction, scale and distance, area and mirutes of latitude and miguidae, bearings, aspect, altitude, area, density, contour lines, gradient, local relief | observing, measuring, collecting and recording data, developing and conducting surveys and interviews     feldwork instruments such as weather instruments, vegetation identification charts, compasses, clinometers, GPS, GIS or remote sensing | data tables pile graphs column graphs compound column graphs ine graphs ine graphs climate graphs population profiles multiple tables and graph presented on a geographical theme statistics to find patterns and trends; and to account for chance | virtual maps     satellito images     global positioning systems (GPS)     geographic information systems (GIS)     remote sensing data     augmented reality | potographs antial photographs libistration switcharts switcharts annotated diagrams multimedia field and photo sketche carboons mind maps web tools |

### GIS and GPS

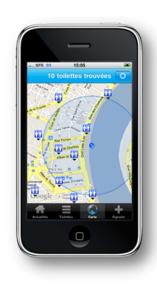

#### **GPS**

A GPS device locates places via satellite

The device can also **collect data about a place** e.g. latitude, longitude, altitude e.g. Garmin Sports App, phone camera

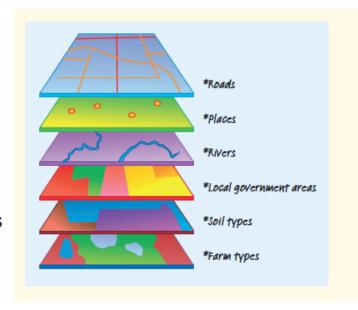

#### GIS:

Geographic information system

The digital plotting of spatial data to create visual images is a GIS e.g. Google Earth

#### Syllabus glossary

GPS: Navigation systems that provide location and time information anywhere there is a line of sight to GPS satellites.

GIS: Systems for storing, managing, analysing and portraying spatial data.

## Tablet / phone camera apps & GPS

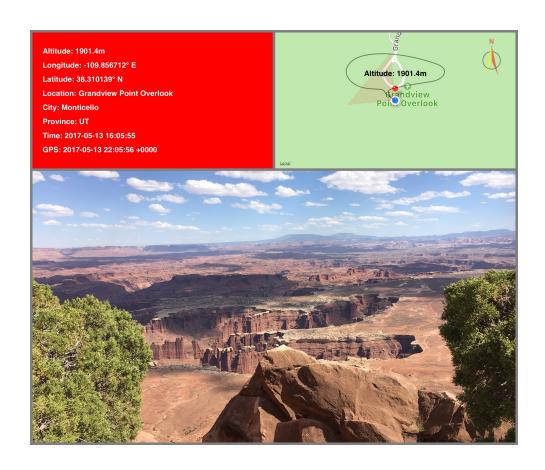

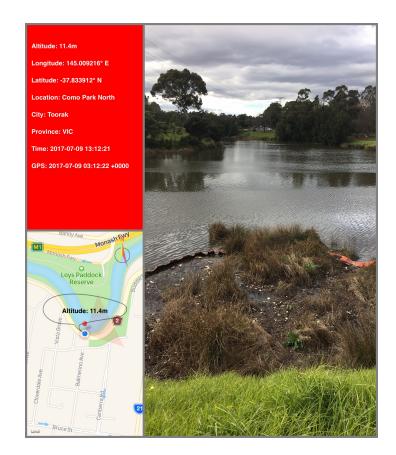

### A process for geographical inquiry

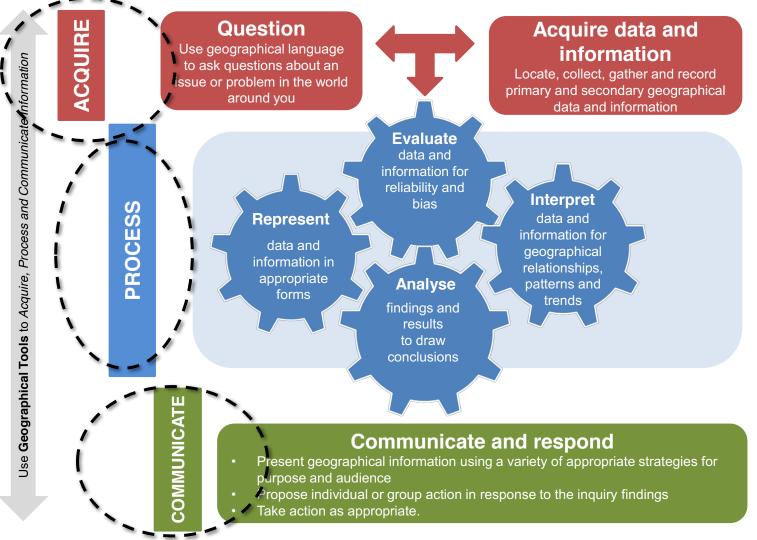

Spatial technologies are tools for inquiry

Image: www.hsiensw.com

## Planning

When planning the integration of spatial technologies link to the syllabus –outcomes, inquiry questions, inquiry focus, content area

Template: Planning scaffold

#### TEMPLATE 3 CREATING STUDENT ACTIVITIES USING SPATIAL TECHNOLOGIES

| Area of content:                                                                                        |  |
|----------------------------------------------------------------------------------------------------|--|
|                                                                                                    |  |
|                                                                                                    |  |
| Identified outcomes                                                                                     |  |
|                                                                                                    |  |
| ICT application(s) / website(s)                                                                         |  |
|                                                                                                    |  |
|                                                                                                    |  |
| Key inquiry question(s)                                                                                 |  |
|                                                                                                    |  |
|                                                                                                    |  |
|                                                                                                    |  |
| Geographical inquiry focus of the student activities                                                    |  |
|                                                                                                    |  |
| ☐ Acquiring geographical information                                                                    |  |
| <ul> <li>□ Acquiring geographical information</li> <li>□ Processing geographical information</li> </ul> |  |
|                                                                                                    |  |
| ☐ Processing geographical information ☐ Communicating geographical information                          |  |
| ☐ Processing geographical information ☐ Communicating geographical information                          |  |
| ☐ Processing geographical information ☐ Communicating geographical information                          |  |
| ☐ Processing geographical information ☐ Communicating geographical information                          |  |
| ☐ Processing geographical information                                                                   |  |

## Mapping

Map where you could use different spatial technologies in the content areas of the syllabus

| Units                       | National Geographic<br>Mapmaker | Google Earth Elevation<br>OR Global Elevation ESRI | Google Tour Builder | Scribble Maps | Other eg<br>VR |
|-----------------------------|---------------------------------|----------------------------------------------------|---------------------|---------------|----------------|
| Stage 4                     |                                 |                                                    |                     |               |                |
| Water in the world          |                                 |                                                    |                     |               |                |
| Place and liveability       |                                 |                                                    |                     |               |                |
| Landscapes and<br>landforms |                                 |                                                    |                     |               |                |
| Interconnections            |                                 |                                                    |                     |               |                |

Template : Mapping grid

## Simple Spatial Technologies

#### SPATIAL TECHNOLOGY APPLICATIONS

#### SEE DOCUMENT WITH LINKS

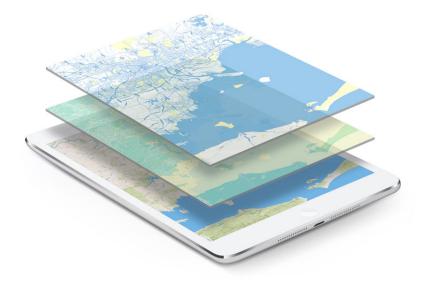

http://www.gispeople.com.au/what-is-gis/

## Acquiring, interpreting & analysing

National geographic mapmaker & similar

Biome viewer app

Real world / real time GIS

## 1. National Geographic mapmaker

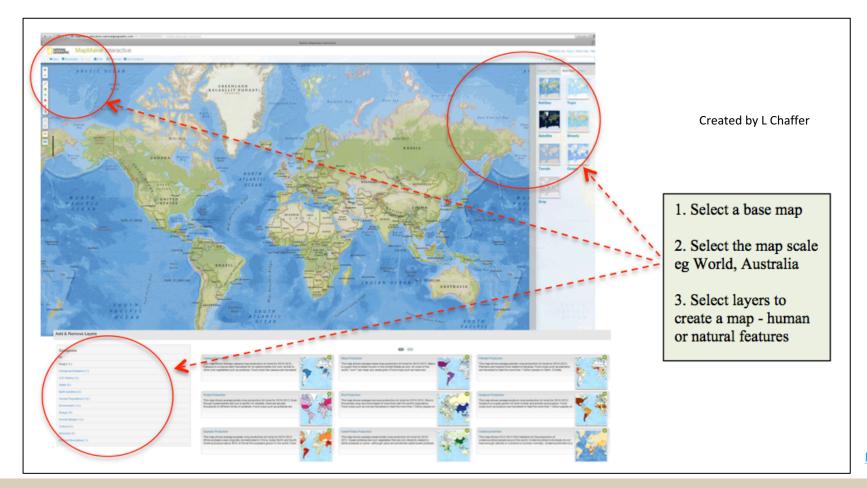

http://mapmaker.nationalgeographic.org

Exploring spatial patterns / answer simple inquiry questions / acquiring information HOT

Analysing relationships / synthesise interconnections / answer complex inquiry questions

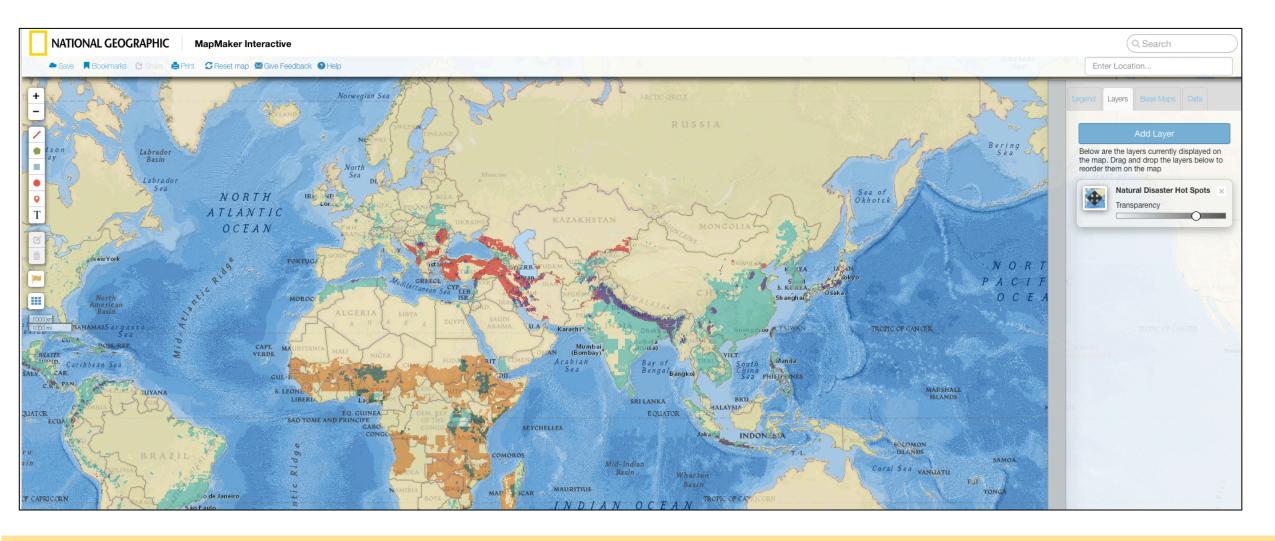

#### **Inquiry question**

Where are the global hotspots for geomorphic hazards? (Acquiring information)

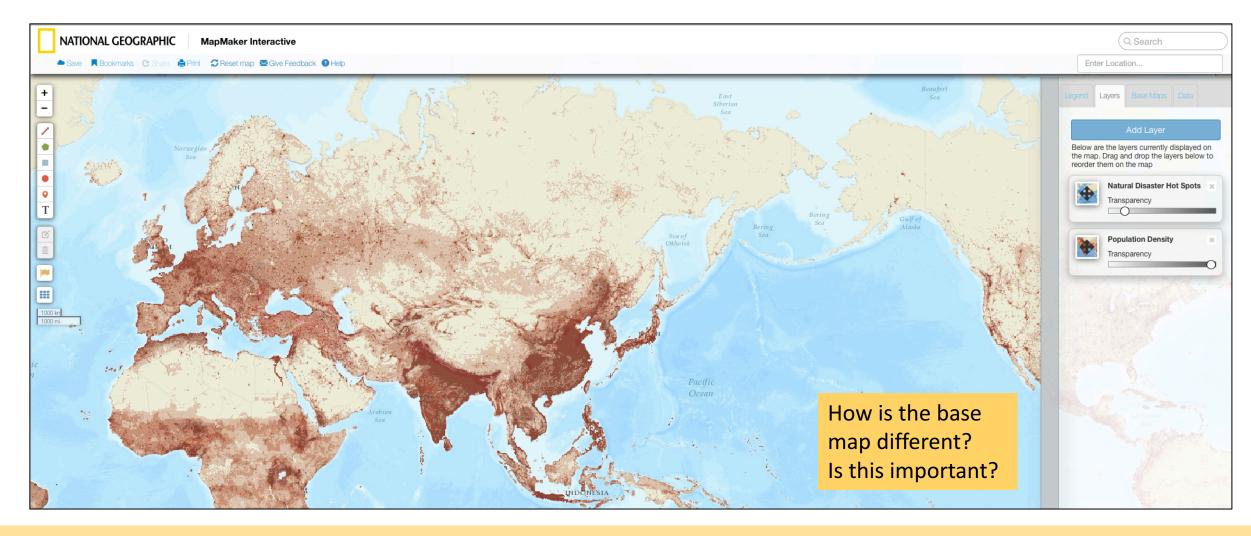

#### **Inquiry question**

Where are the areas of greatest population concentration in the world? (Acquiring information)

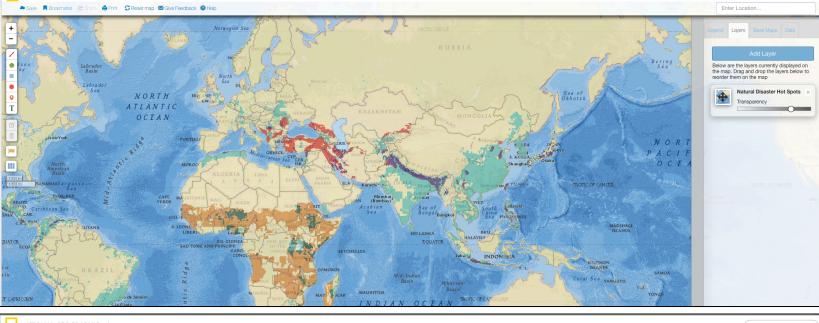

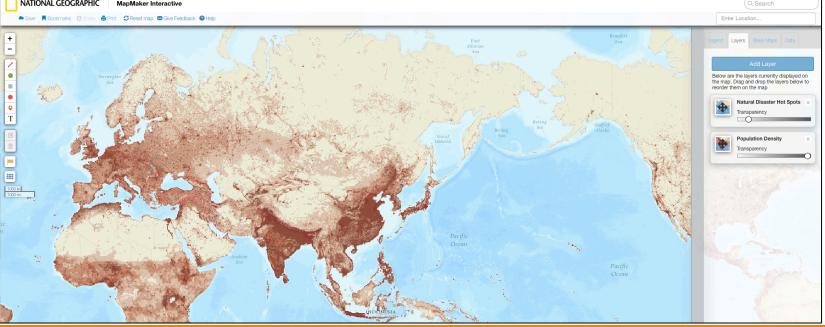

### Inquiry

Synthesise - Where are the greatest numbers of people vulnerable to natural hazards and disasters?

Analyse - Which natural disasters have the potential to impact on the greatest number of people?

Screen capture

http://mapmaker.nationalgeographic.org

### Learn the tool

- Find layers you could use for different content areas
- Find layers that can be used to analyse relationships
- Develop inquiry questions
- Differentiate challenge talented students

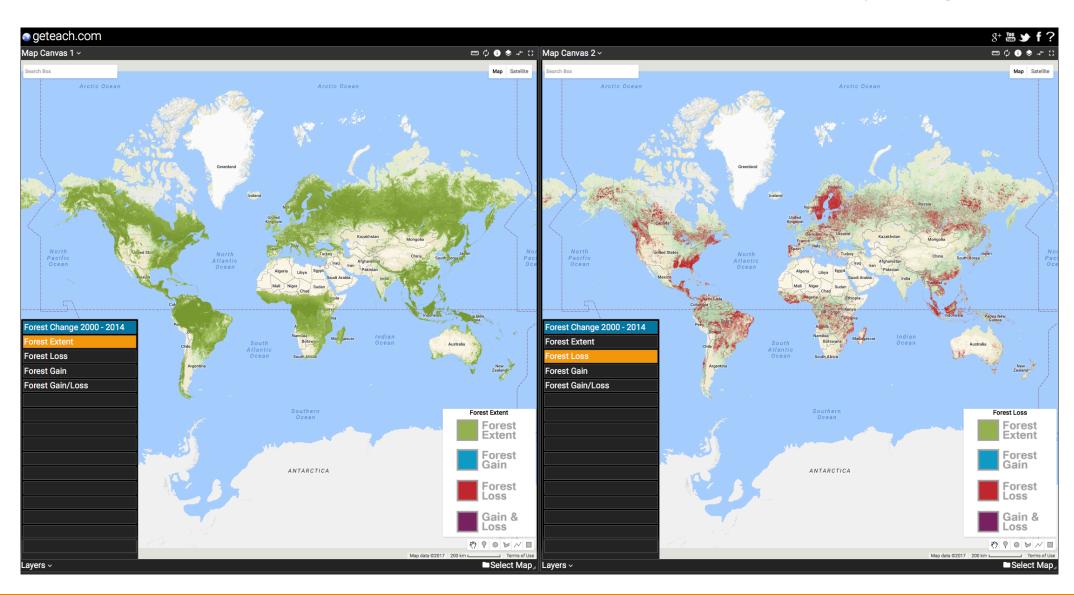

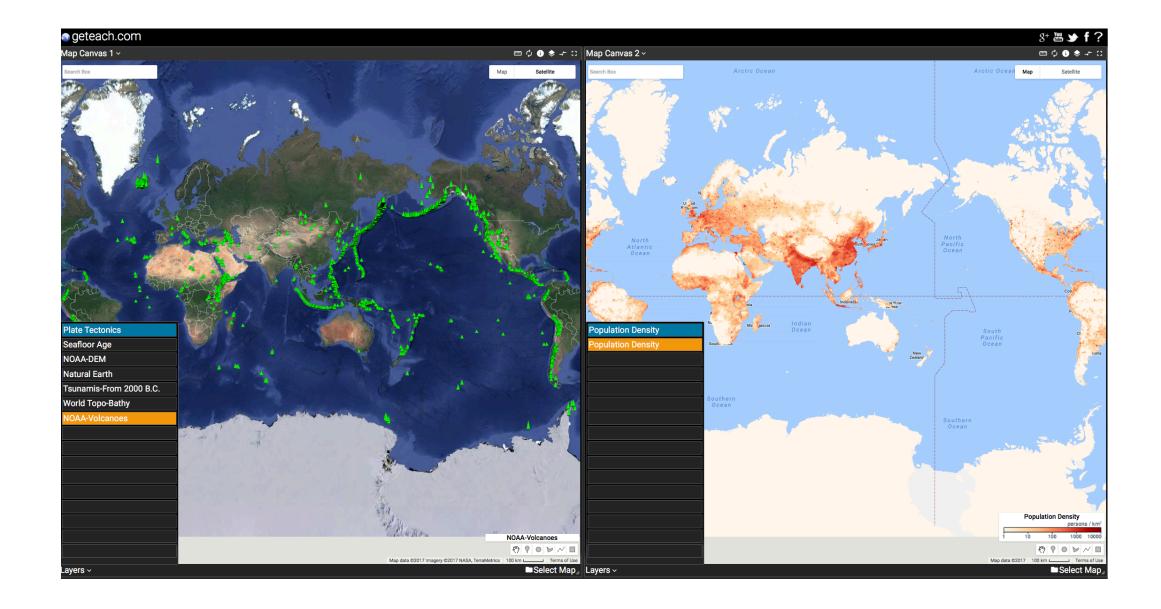

#### SOMETHING SIMILAR

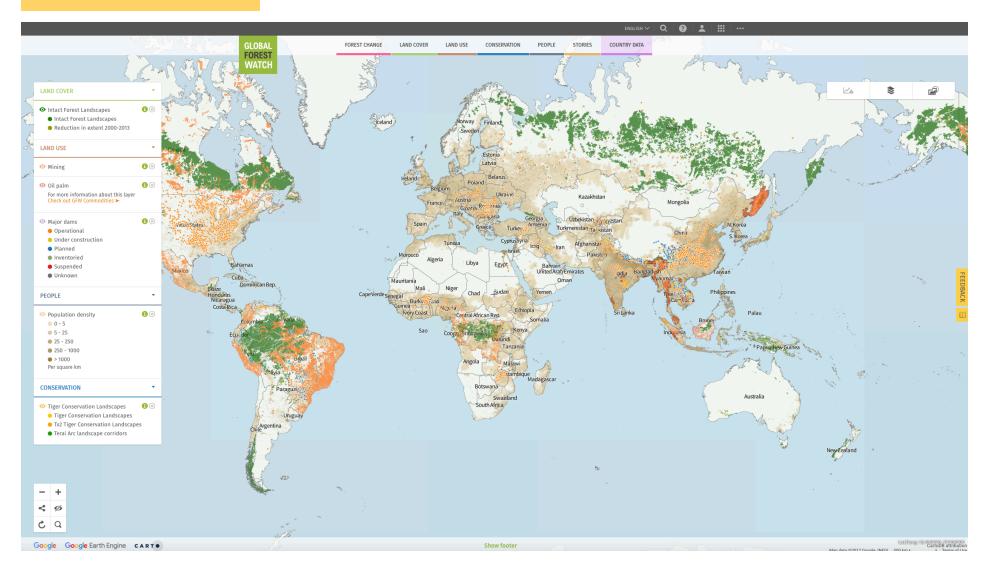

http://www.globalforestwatch.org

## App - Biome viewer (iPad)

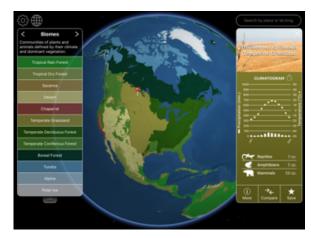

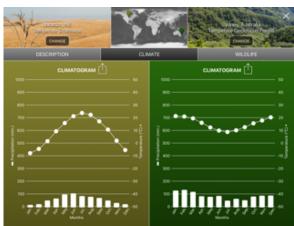

Saves time

Deeper analysis

## Real world/ real time GIS

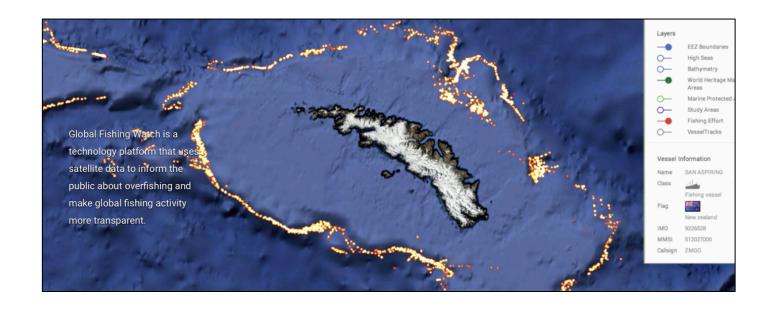

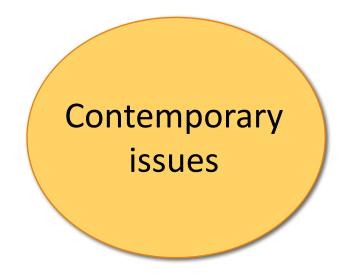

Environmental monitoring: Global fishing watch

http://globalfishingwatch.org

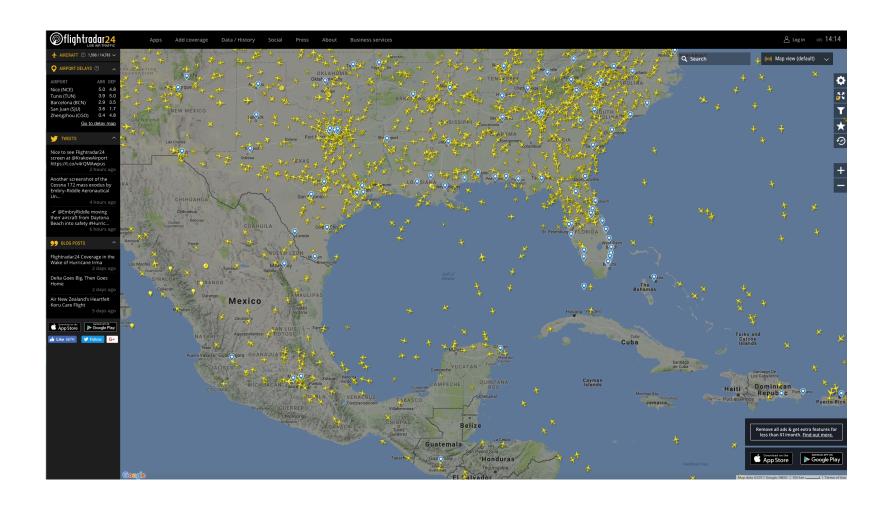

Flights <a href="https://www.flightradar24.com/multiview/30.25,266.14/7">https://www.flightradar24.com/multiview/30.25,266.14/7</a>

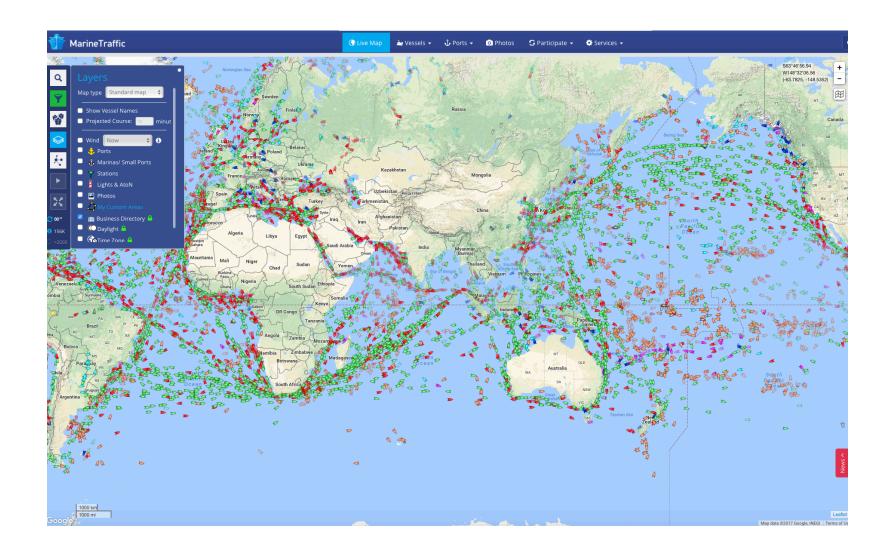

Marine Traffic <a href="https://www.marinetraffic.com/">https://www.marinetraffic.com/</a>

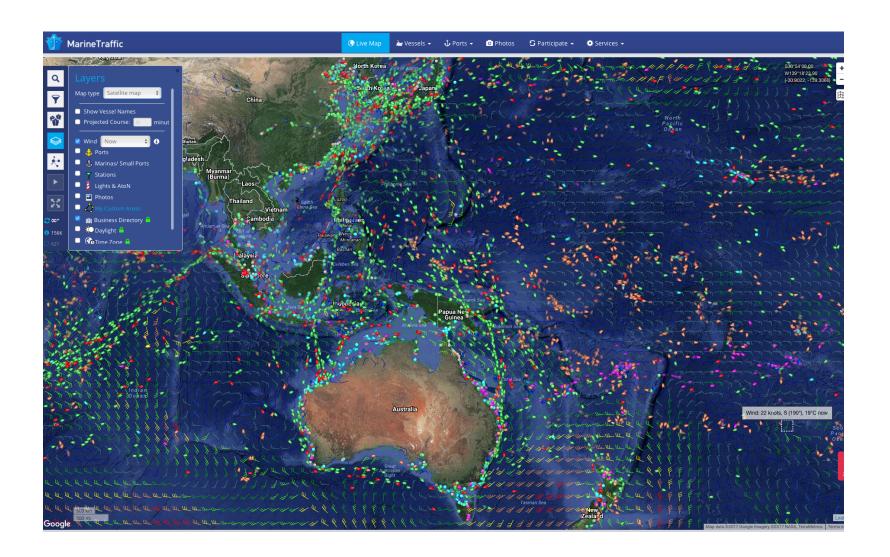

### Wind, weather and ocean systems

- Earth <a href="https://earth.nullschool.net">https://earth.nullschool.net</a>
- NOAH Weather Radar (App)
- Weatherzone weather radar www.weatherzone.com.au
- WOW ABM web service information sharing www.bom.gov.au/support/
- Google earth radar weather layers tab in
   GE sidebar + animations + forecasts

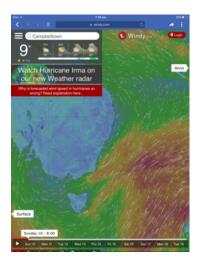

## Representing, analysing and communicating

Creating elevation profiles

Google tour builder

Scribble maps

Citizen science

## 2. Elevation profiles – Google Earth

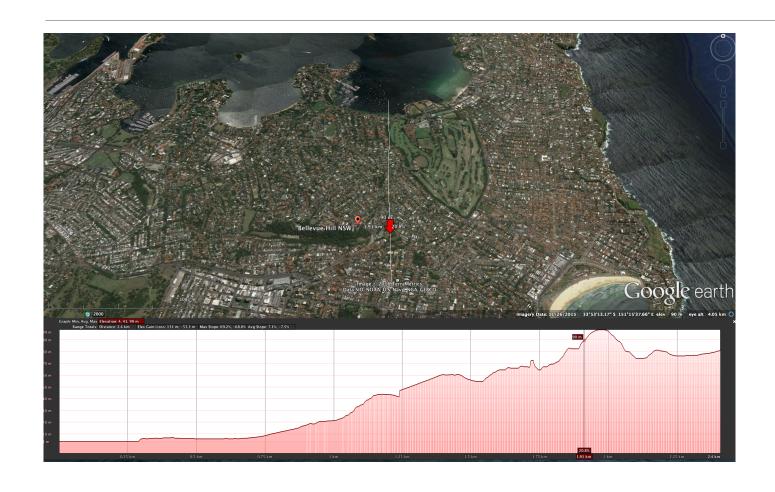

Where could this be used?

What
Geographical
inquiry skills are
being used?

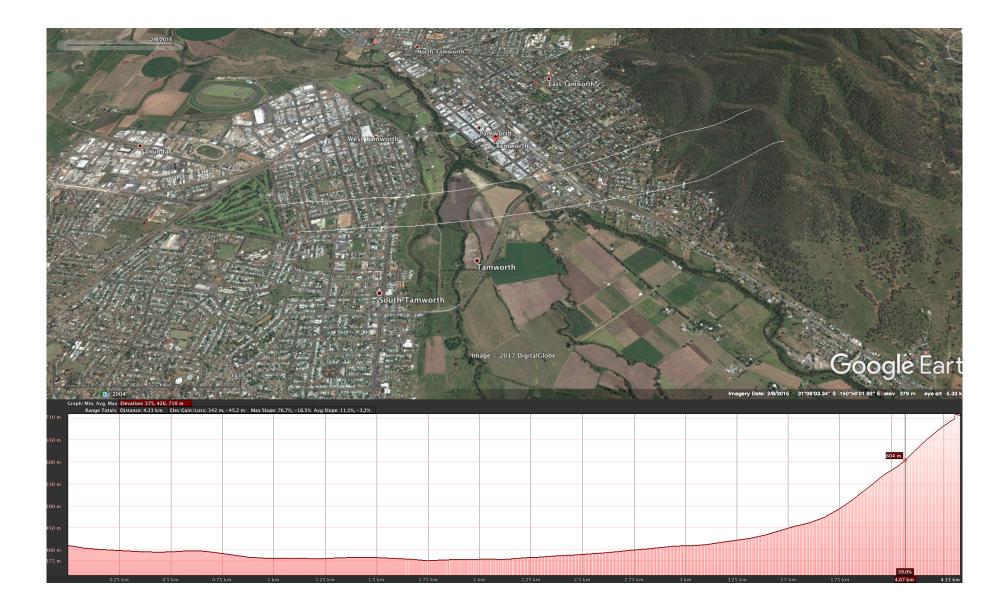

### Google Earth tutorial

Watch the video below to see how to create an elevation profile in Google Earth

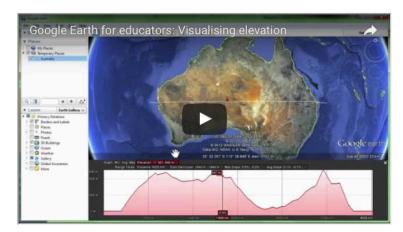

http://www.contoureducation.com/resources

Spatial Technologies webinar Lorraine Chaffer for GTA NSW

#### SPATIAL TECHNOLOGY APPLICATIONS

#### 1. NATIONAL GEOGRAPHIC MAPMAKER INTERACTIVE (NGMI)

http://mapmaker.nationalgeographic.org

- Demonstration
- Geographical inquiry applications
- Links to syllabus content

https://blog.education.nationalgeographic.com/2014/04/21/mappi ng-monday-mapmaker-interactive-tutorials/ https://www.youtube.com/watch?v=-MpojaoZ4es

#### \*\* SIMILAR:

GETEACH

https://www.geteach.com

 GLOBAL FORST WATCH http://www.globalforestwatch.org

BIOME Viewer App

Real world Real time GIS

- Global fishing watch
   <a href="http://globalfishingwatch.org">http://globalfishingwatch.org</a>
- Flights / Flightradar
- https://www.flightradar24.com/multiview/30.25,266.14/7
- Marine Traffic

https://www.marinetraffic.com/

#### 2. GOOGLE EARTH ELEVATION PROFILE

USE: Google Earth Pro

- Demonstration how to create a digital cross section
- Geographical inquiry
- Links to syllabus content

Tutorial

Spatial Technologies webinar Lorraine Chaffer for GTA NSW

Creating an elevation profile in Google Earth https://www.youtube.com/watch?v=TZZ-dKOp8NY Blog: Google Earth Elevation Profile

https://www.gearthblog.com/blog/archives/2015/04/google-earthelevation-profiles.html

#### \*\* SIMILAR:

ESRI GLOBAL ELEVATION (ArcGIS)

http://esriukeducation.maps.arcgis.com/apps/Profile/index.html?ap pid=f0a2a2a3e1964129b22c715e31282f6c

- Demonstration
- Geographical inquiry
- Links to syllabus content

#### 3. GOOGLE TOUR BUILDER

https://tourbuilder.withgoogle.com

- Demonstration
- Fieldwork and inquiry applications Acquiring, processing and communicating geographical information

https://www.youtube.com/watch?v=-M207eNweBI https://www.youtube.com/watch?v=EAvuOSMKU4Y http://googleearthdesign.blogspot.com.au/2014/01/google-earth-Interesting Blog - refers to Google Classroom and Google Maps as well.

http://www.edgaged.net/2016/01/tour-builder-with-google.html

#### 4. SCRIBBLE MAPS

#### https://www.scribblemaps.com

- Demonstration
- Geographical inquiry
- Links to syllabus content

An introduction to Scribble maps

https://www.youtube.com/watch?v=tNvmcQ-6n60 Using scribble maps and Google Earth for your projects

### Relevance

- Suggest relevant content areas
- What is being represented ?
- Look for relationships eg. landforms & land use
- Interpret /analyse eg. Vulnerability to hazards
- Use inquiry questions

#### **SOMETHING SIMILAR**

## ESRI arcgis: Global elevation

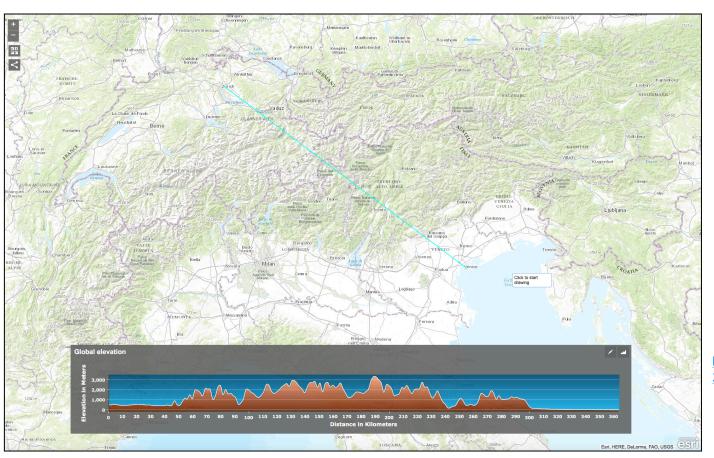

Small subset of the GIS for schools program free to Australian schools

#### Global elevation

 $\frac{http://esriukeducation.maps.arcgis.com/apps/Profile/index.html?appid=f0a}{2a2a3e1964129b22c715e31282f6c}$ 

## Topo Profiler

... and there is an iPhone / iPad App!

**Topo Profiler** – elevation graph viewer

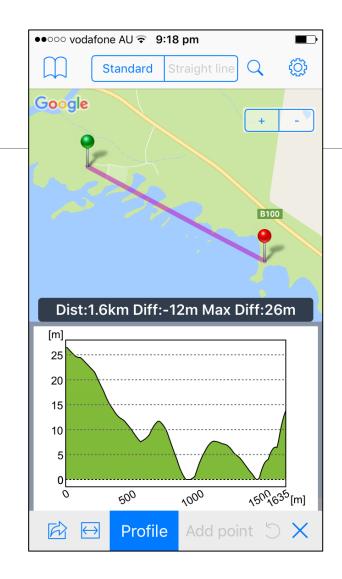

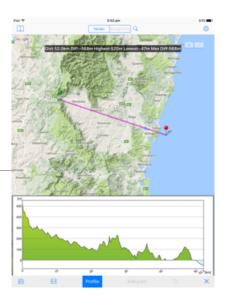

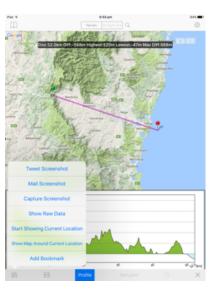

## 3. Google tour builder

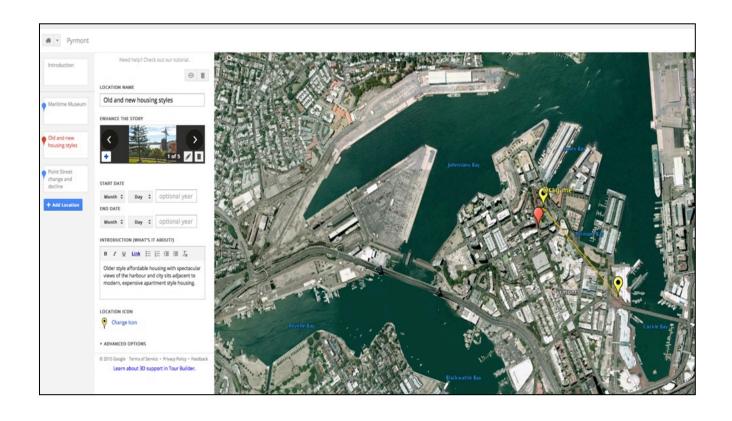

How / where could this be used?

Communicate inquiry findings

Inquiry & concepts

Map created by L Chaffer using Google Tour Builder <a href="http://www.google.com.au/earth/outreach/tutorials/tourbuilder.html">http://www.google.com.au/earth/outreach/tutorials/tourbuilder.html</a>

## Communicating fieldwork findings

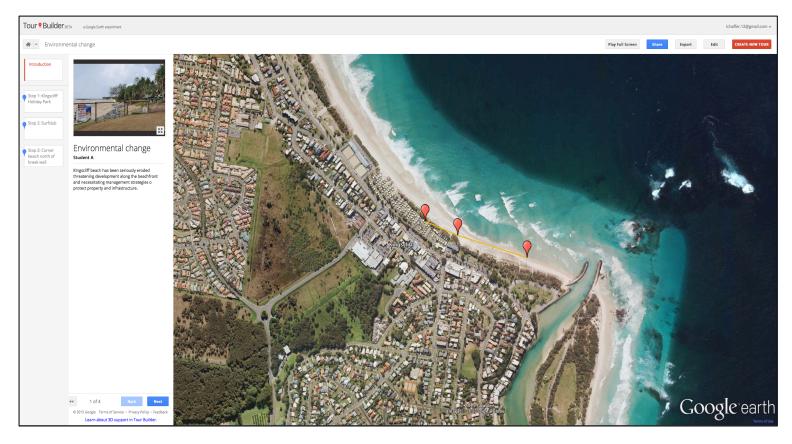

Be geographical

Map created by L Chaffer using Google Tour Builder

http://www.google.com.au/earth/outreach/tutorials/tourbuilder.html

POST FIELDWORK / Communicate inquiry findings

### Tour builder tutorial

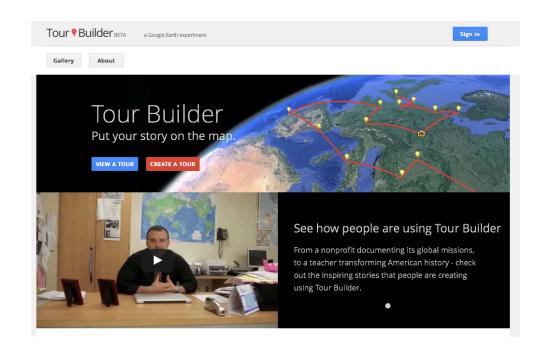

Be geographical
Inquiry focus?

https://tourbuilder.withgoogle.com

## Google Maps

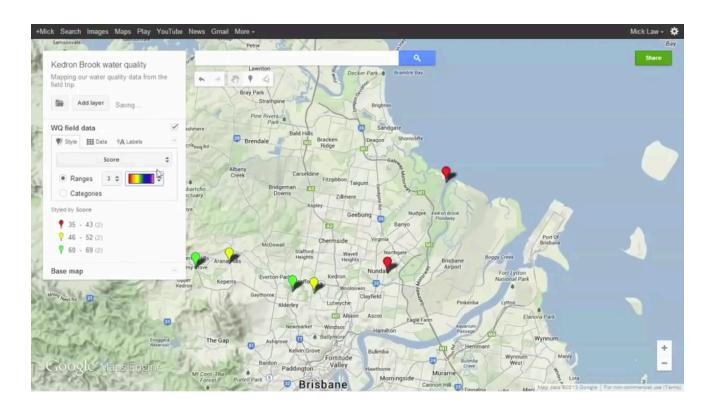

http://www.contoureducation.com/resources

#### 4. Scribble maps

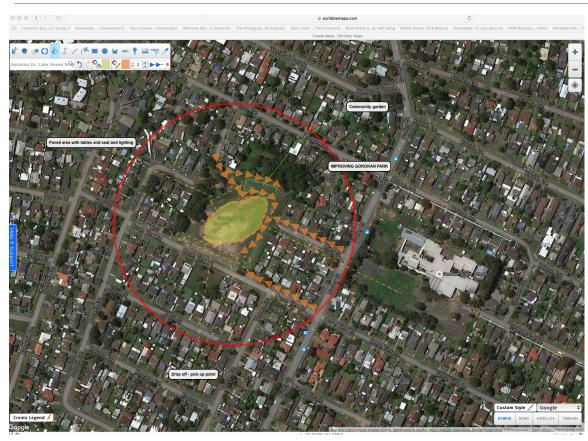

Liveability

Landscape / environmental management and protection

https://www.scribblemaps.com

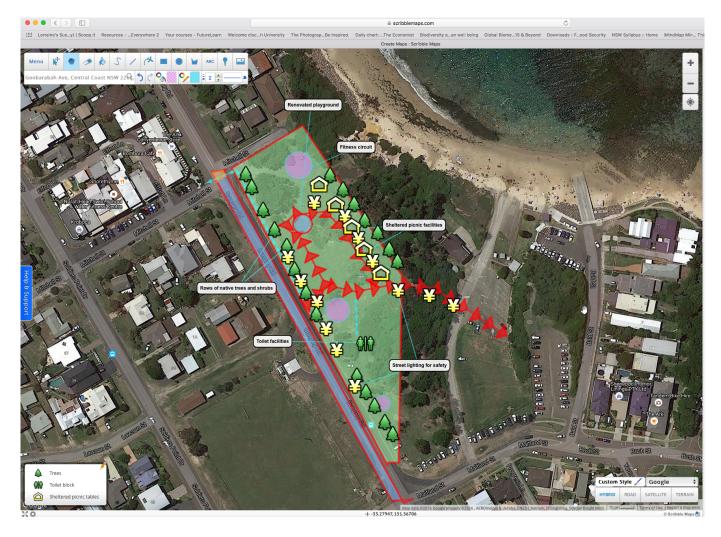

Enhance the liveability of a place

Design a protected area

Screen captures L Chaffer

## Google Street view / Fieldwork photos

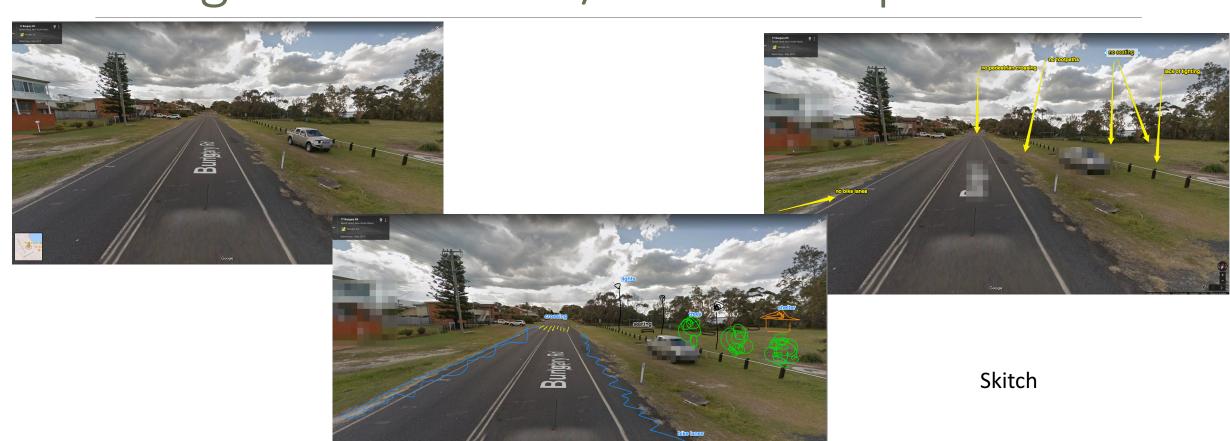

#### Open maps / real world

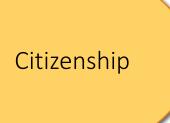

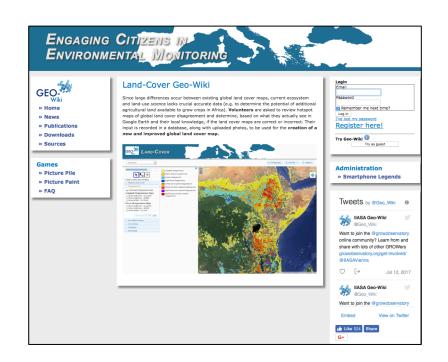

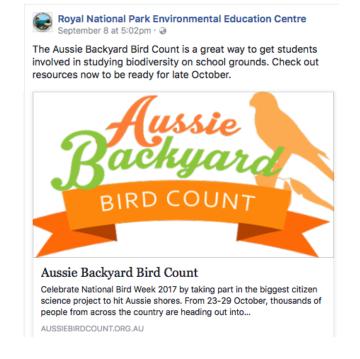

Magpie attack

Map Kibera

Royal National Park Education Centre / Aussie Backyard Bird Count

Citizen science

#### ArcGis in Schools FREE

Many different tools in one software package

GIS for schools ESRI Australia <a href="http://esriaustralia.com.au/gis-for-schools">http://esriaustralia.com.au/gis-for-schools</a>

Existing layers to investigate and analyse

Import data to create maps

Story maps

Fieldwork

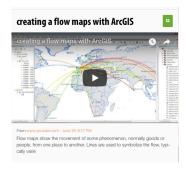

STAY TUNED: GTA NSW / ESRI DAY WORKSHOPS ... Term 4 and 2018

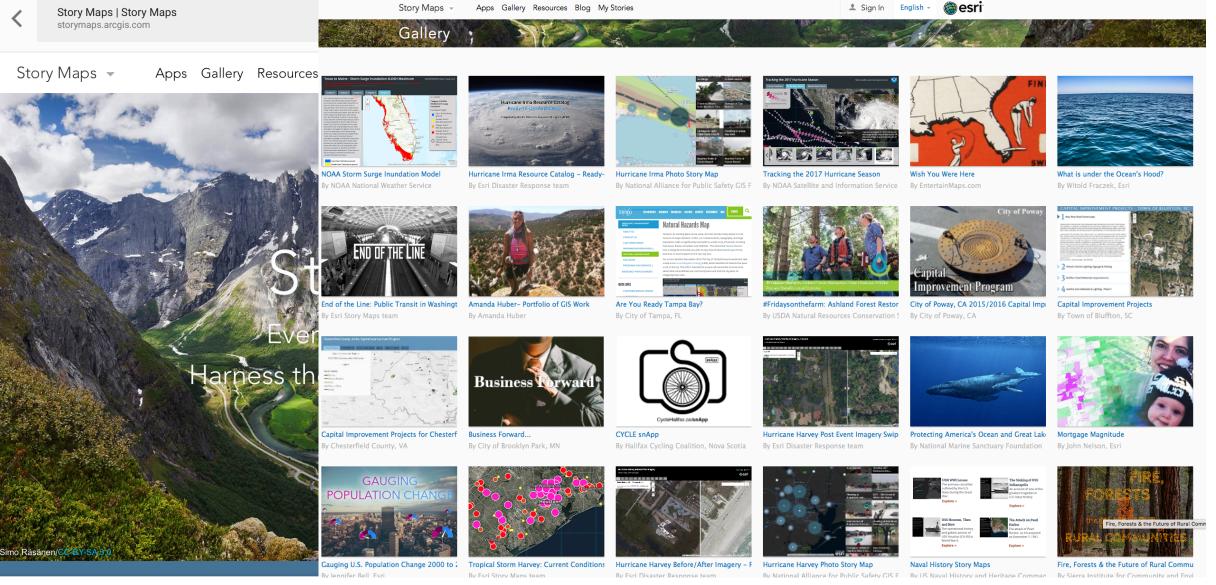

7:12 pm

iPad 🔝

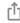

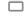

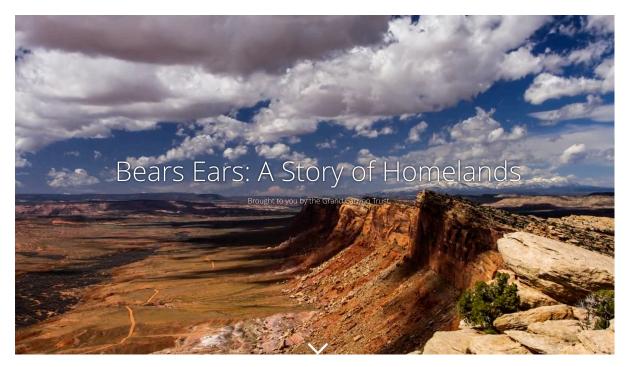

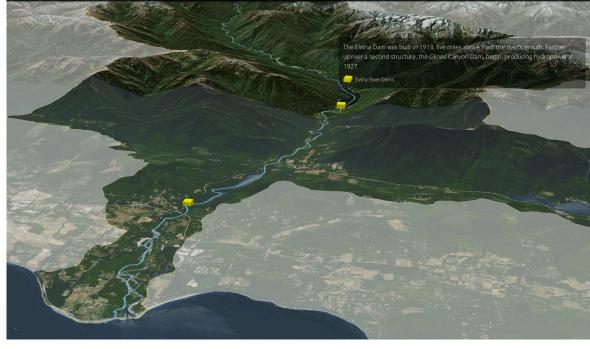

https://gctrust.maps.arcgis.com/apps/Cascade/index.html?appid=55584ca0e7f94a9b9473cc28dd6272cf

http://storymaps.esri.com/stories/2015/river-reborn/

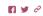

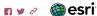

South Sudan in Crisis

million people in need.

In July 2011, South Sudan declared independence from Sudan, after a long and bloody civil war that left over two million civilians dead and twice as many displaced. Although the country's leaders expressed optimism for a fresh start, South Sudan relapsed into civil war in 2013, after just two years of independence.

The heaviest fighting has occurred in the Greater Upper Nile region, where most of the country's sorghum is produced. Consequently, food production has declined precipitously, and in February 2017, the United Nations declared a famine in several embattled districts. The fighting has displaced over 3.6 million people, and left an estimated 7.5 million people in need of humanitarian assistance, out of an overall population of just 12 million.

Map: people in need by sector

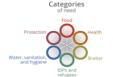

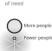

The Conflict

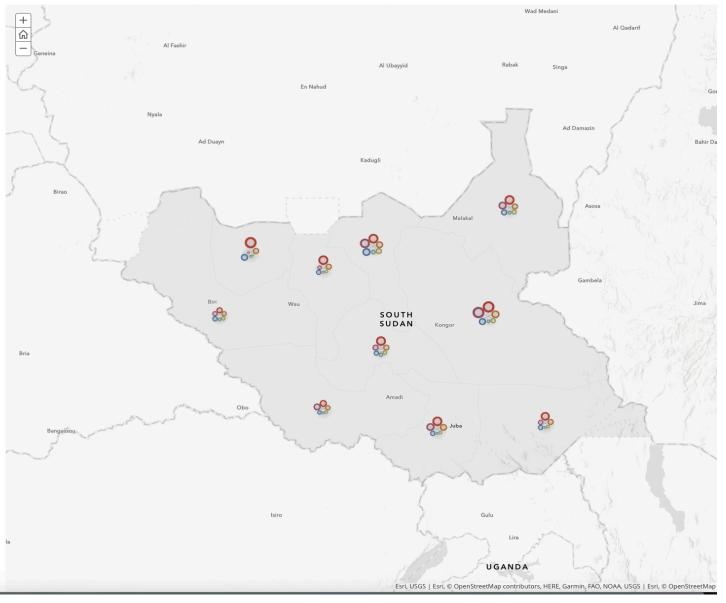

#### Why spatial technologies / GIS

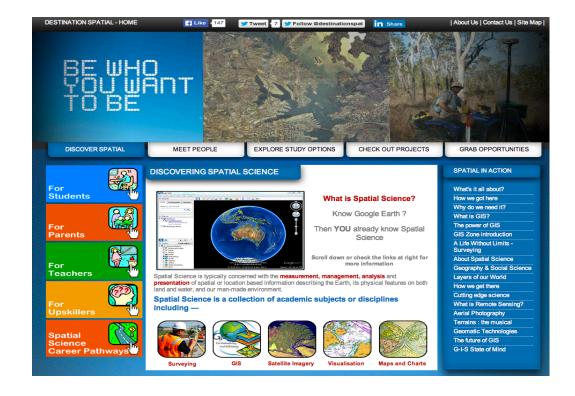

Employment / career links

Management and protection
Law Enforcement Planning

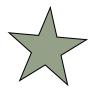

#### Further reading

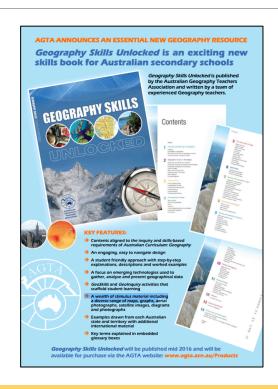

Geography Skills Unlocked

Chapter 5 : Geospatial technologies pp 67-73

Chapter 11: Spatial technologies : pp 143-149

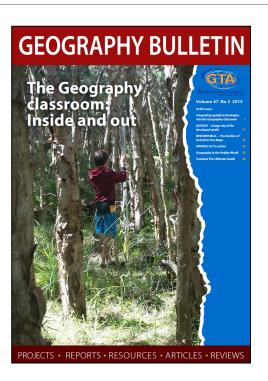

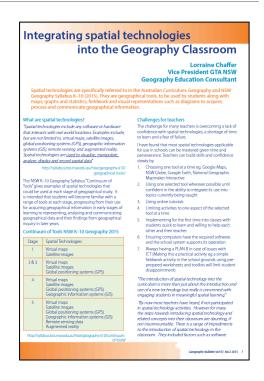

GTA NSW Geography Bulletin (copy on USB)

Vol 47 No 2 2015

Integrating spatial technologies into the Geography Classroom

# Thank you: Questions

### Augmented Reality & virtual reality

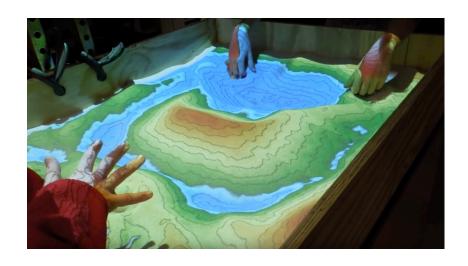

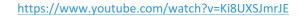

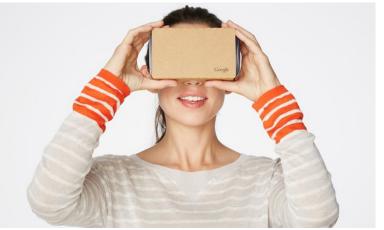

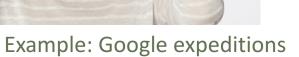

https://www.theguardian.com/technology/2016/jun/13/best-virtual-reality-apps-smartphone-iphone-android-vrhttps://edtech4beginners.com/2016/11/14/a-fantastic-virtual-reality-app-fulldive/

### Flyover & streetview: visualising place & space

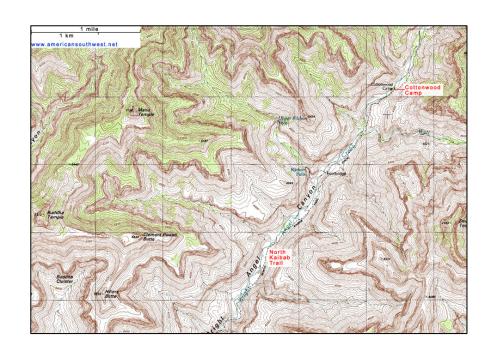

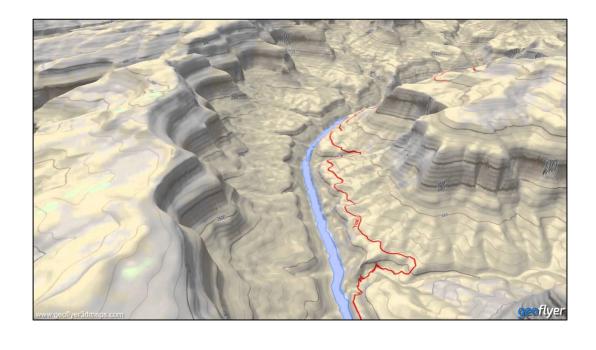

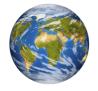

Google Earth flyover Google Earth 3D layer  $\underline{https://www.youtube.com/watch?v=eTzj7yyha\_M}$ 

http://www.americansouthwest.net/topo-maps/north-kaibab-trail2.jpg

## 360 degree photographs / drone footage

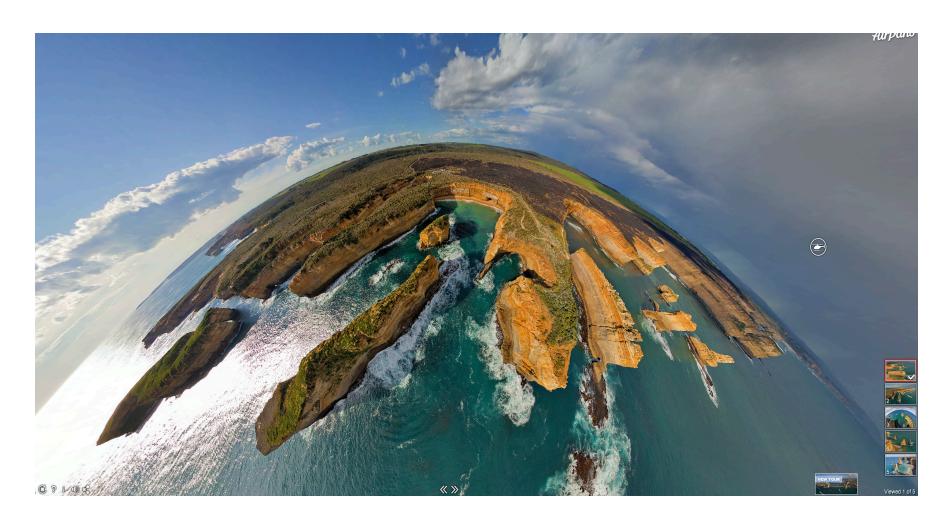

#### Google Map • 360° Aerial Panoramas

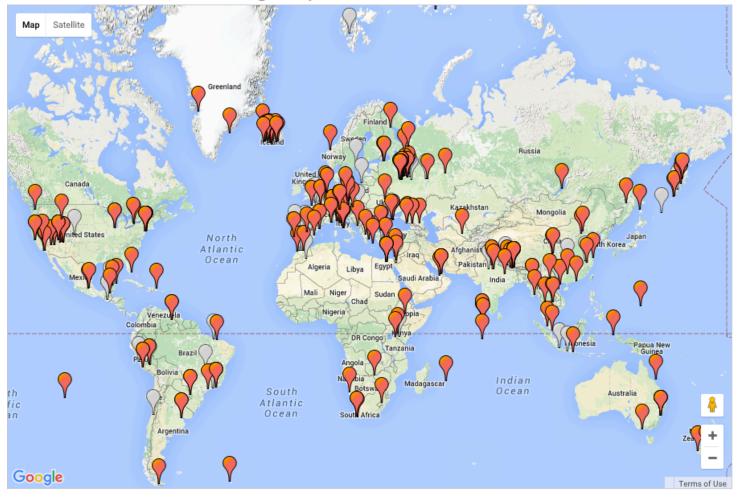

#### AIRPANO

Google Map \* 360° Aerial Panoramas

Map Satellin

The Twelve Apostles, Australia

X

Contain

Allantic
Ocean

August

Significancy

The Twelve Apostles stacks located on the South of Australia and far from Mebourne is the second most known symbol of Gener Continent after the Opera House in Sydney, Unfortunately, the sea lesis no mercy before the second most known symbol of Gener Continent after the Opera House in Sydney, Unfortunately, the sea lesis no mercy location and the stacks second specific and the second most known symbol of Gener Continent after the Opera House in Sydney, Unfortunately, the sea lesis no mercy location and the second most known symbol of Gener Continent after the Opera House in Sydney, Unfortunately, the sea lesis no mercy location and the second most known symbol of Gener Continent after the Opera House in Sydney, Unfortunately, the sea lesis no mercy location and the second most known symbol of General Continent after the Opera House in Sydney, Unfortunately, the sea lesis no mercy location and the second most known symbol of General Continent after the Opera House in Sydney, Unfortunately, the sea lesis no mercy location and the second most known symbol of General Continent after the Opera House in Sydney, Unfortunately, the sea lesis no mercy location and the second most known symbol of General Continent and the second most known symbol of General Continent and the second most known symbol of General Continent and the second most known symbol of General Continent and the second most known symbol of General Continent and the second most known symbol of General Continent and the second most known symbol of General Continent and the second most known symbol of General Continent and the second most known symbol of General Continent and the second most known symbol of General Continent and the second most known symbol of General Continent and the second most known symbol of General Continent and the second most known symbol of General Continent and the second most known symbol of General

#### Interactive games / Apps

(Must have a spatial component / link to real world places)

Run the River (MDBA / Water / Environmental management )

Run that Town (Urban / Liveability) (ABS)

ABS Spotlight (Liveability / urban )

Stop disasters (Landforms / water)

Catchment detox (Water)

Ayiti Cost of a Life (Wellbeing)

www.stopdisastersgame.org www.mdba.gov.au

www.runthattown.abs.gov.au

www.abc.net.au/science/catchmentdetox/files/home.htm

https://ayiti.globalkids.org/game/

http://spotlight.abs.gov.au

http://www.stopdisastersgame.org/en/home.html

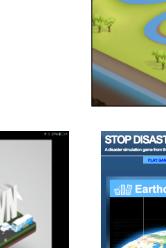

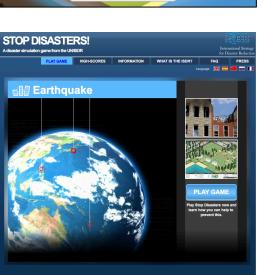

**Run the River** 

education@mdba

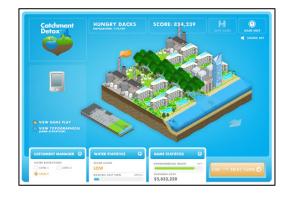

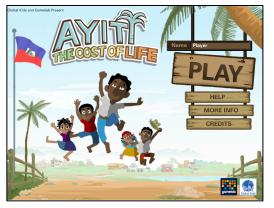

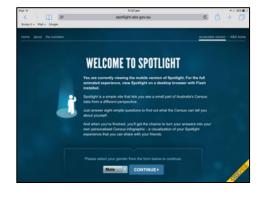